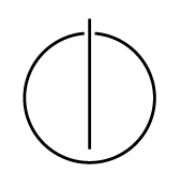

# Multiple View Geometry: Solution Exercise Sheet 1

Prof. Dr. Daniel Cremers, Julia Diebold, Robert Maier, TU Munich http://vision.in.tum.de/teaching/ss2015/mvg2015

## Part I: Theory

### 1. To summarize:

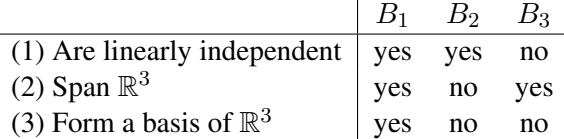

#### More details:

 $B_1$ : Can be shown by building a matrix and calculating the determinant:  $det$  $\sqrt{ }$  $\overline{1}$ 1 0 0 1 1 0 1 1 1  $\setminus$  $\neq 0.$ 

As the determinant is not zero, we know that the vectors are linearly independent. Three linear independent vectors in  $\mathbb{R}^3$  span  $\mathbb{R}^3$ . Furthermore, three spanning vectors build a minimal set, hence, they also form a basis of  $\mathbb{R}^3$ .

 $B_2$ : To span  $\mathbb{R}^3$ , there are at least three vectors needed.

 $B_3$ : In  $\mathbb{R}^3$ , there cannot be more than three independent vectors.

#### 2. To summarize:

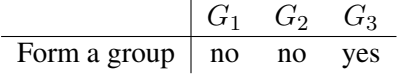

#### More details:

 $G_1$ : Closure not given!

$$
\underbrace{\left(\begin{array}{ccc} 1 & 2 & 3 \\ 2 & 0 & 4 \\ 3 & 4 & 5 \end{array}\right)}_{\in G_1} \cdot \underbrace{\left(\begin{array}{ccc} 1 & 0 & 0 \\ 0 & 2 & 0 \\ 0 & 0 & 3 \end{array}\right)}_{\in G_1} = \underbrace{\left(\begin{array}{ccc} 1 & 4 & 9 \\ 2 & 0 & 12 \\ 3 & 8 & 15 \end{array}\right)}_{\notin G_1}
$$

 $G_2$ : Neutral element not included, as  $det$  $\sqrt{ }$  $\overline{1}$ 1 0 0 0 1 0 0 0 1  $\setminus$  $= 1 \neq -1$  $G_3$ : Yes, as can easily be shown using  $det(A^{-1}) = \frac{1}{det(A)}$ .

### 3. To summarize: No.

More details (proof): Assuming the existence of four pairwise orthogonal, non-zero vectors  $v_1, \ldots, v_4 \in$  $\mathbb{R}^3$ , we obtain a contradiction:

We know that, in  $\mathbb{R}^3$ , there are at most 3 linearly independent vectors. Hence, we know that  $\exists a_i$ :  $\frac{4}{2}$  $i=1$  $a_i v_i = 0$ , with at least one  $a_i \neq 0$ . Without loss of generality, we can assume that  $a_1 = 1$ , giving

$$
v_1 = a_2v_2 + a_3v_3 + a_4v_4
$$

As the vectors are pairwise orthogonal, we can derive

$$
||v_1||^2 = \langle v_1, v_1 \rangle
$$
  
=  $\langle v_1, a_2v_2 + a_3v_3 + a_4v_4 \rangle$   
=  $\langle v_1, v_2 \rangle a_2 + \langle v_1, v_3 \rangle a_3 + \langle v_1, v_4 \rangle a_4 = 0,$ 

which contradicts  $v_1 \neq 0$ .

## Part I: Matlab

```
1. Basic image processing
   (a) -
   (b) I = \text{imread'}(\text{lena.png'});(c) [r, c, ch] = size(I)imshow(I)
   (d) J = rqb2qray(I);min_val = min(min(J))max_val = max(max(J))(e) h = fspecial('qaussian');
      J2 = im2double(J);K = imfilter(J2,h);imwrite(K,'smoothed.png','PNG');
   (f) figure
      subplot(1,3,1), imshow(I), title('original')
      subplot(1,3,2), imshow(J2), title('gray scale')
      subplot(1,3,3), imshow(K), title('smoothed')
   (g) h = f\text{special} ('qaussian', [9 2], 1);
      K = imfilter(J2,h);figure, subplot(1,2,1), imshow(J2), subplot(1,2,2), imshow(K)
```
#### 2. Basic operations

```
(a) x = A \ b(b) B = A(c) A(1,2) = 4(d) c = 0;for i = -4:4:4c = c + i * A' * bend
   fprintf('c = %0.1f', c)
```
- (e) a) element-wise multiplication of matrix-elements b) matrix multiplication  $(A^{\top}B)$
- 3. There is a number of possible solution which do not require a loop, such as:

```
\bullet out = all(all(abs(x-y) <= eps))
\bullet out = sum(sum(abs(x-y) > eps)) == 0
• out = max(abs(x-y)) \leq eps\bullet out = max( (x-y) \cdot * (x-y) ) <= eps*eps
```
4. Again there are several possible commands, such as:

```
A = s:e;out = sum(isprime(A) .* A);
A = s:e;out = sum(A(isprime(A)));
```